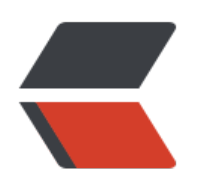

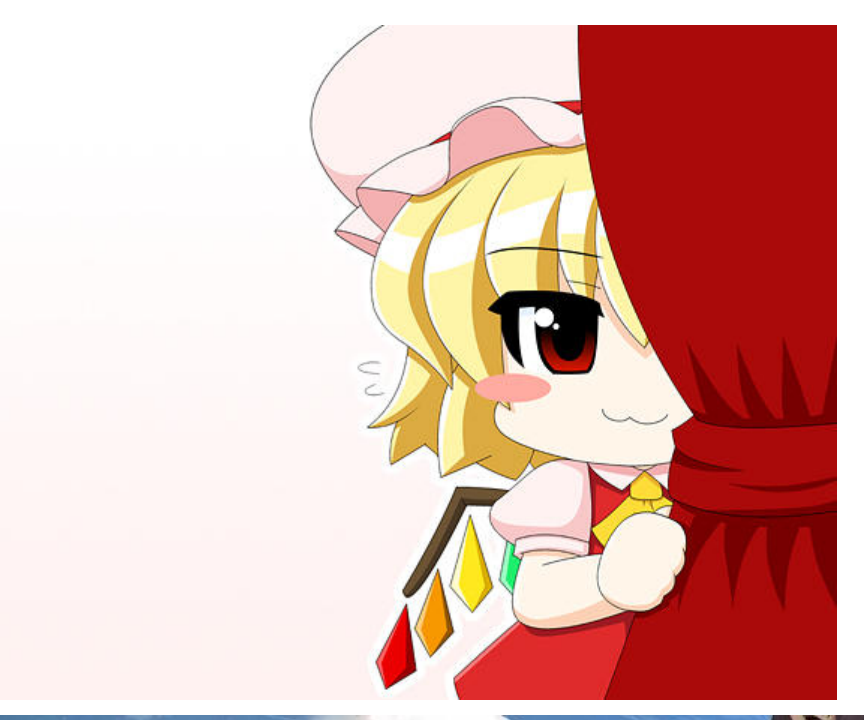

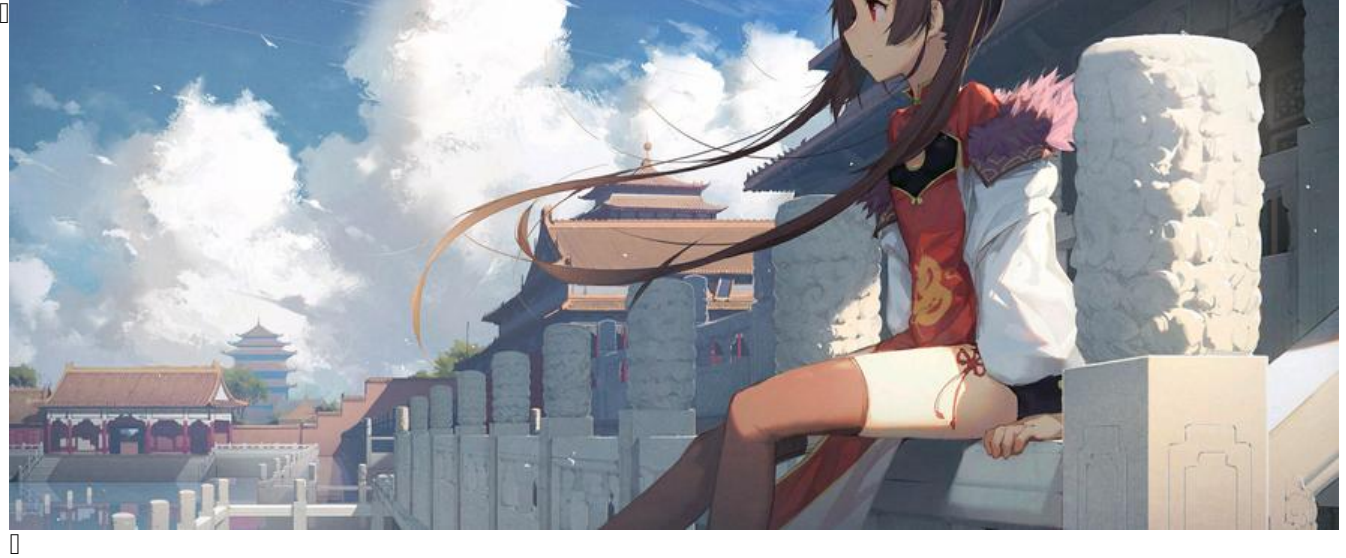

## **b** Vector

 $\Box$ 2023-04-01  $\Box$ 2023-04-01  $\Box$  $\hfill\Box$  $\begin{bmatrix} \phantom{-} \end{bmatrix}$ 

**创建**

## **操作**

 $\hfill\Box$ 

**索引**

**Vector 和 Enum**

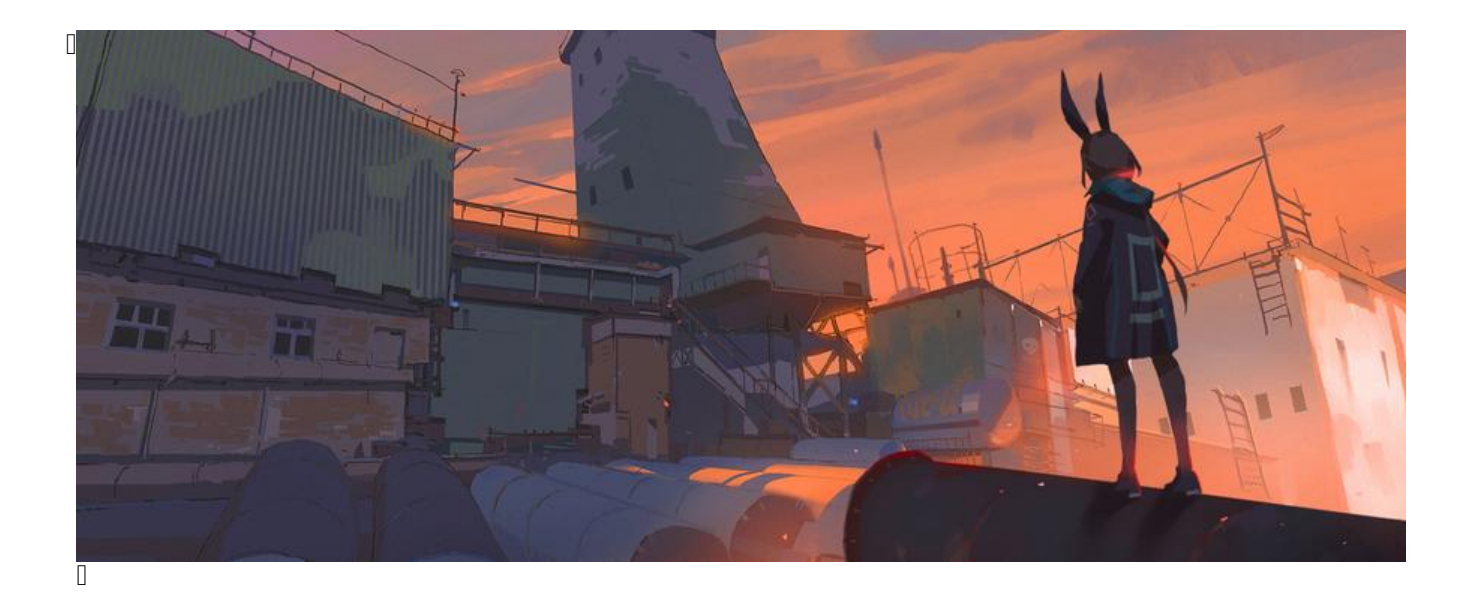

**books 字符串** 

创建时间:2023-04-01 03:40 星期六

 $\begin{bmatrix} 1 \\ 2 \end{bmatrix}$ 

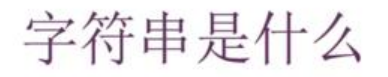

- · Rust 的核心语言层面, 只有一个字符串类型: 字符串切片 str (或 &str)
- · 字符串切片: 对存储在其它地方、UTF-8 编码的字符串的引用 - 字符串字面值: 存储在二进制文件中, 也是字符串切片
- String 类型:
	- 来自标准库 而不是 核心语言
	- 可增长、可修改、可拥有
	- UTF-8 编码

 $\mathbb{R}$ 

 $\begin{bmatrix} 1 & 1 \\ 1 & 1 \end{bmatrix}$ 

## 其它类型的字符串

- · Rust 的标准库还包含了很多其它的字符串类型, 例如: OsString、OsStr、CString、 CStr
	- String vs Str 后缀: 拥有或借用的变体
	- 可存储不同编码的文本或在内存中以不同的形式展现

 $\mathbb{Q}$ 

· Library crate 针对存储字符串可提供更多的选项

 $\hfill\Box$ 

## **创建String**

 $\begin{bmatrix} 1 \\ 2 \end{bmatrix}$ 

**修改**

会报错: 因为 在上述代码的第二行中**类似**调用了 fn add(self, b: &str) 的函数, 会夺走第一个参数的

**索引**

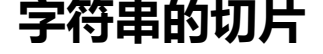

**HashMap**